*JLink*

### Linking *Mathematica* with *Java* and the other way round…

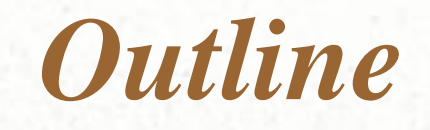

- Introduction
- Calling *Java* from *Mathematica*
- Using *Mathematica Kernel* in *Java*  applications

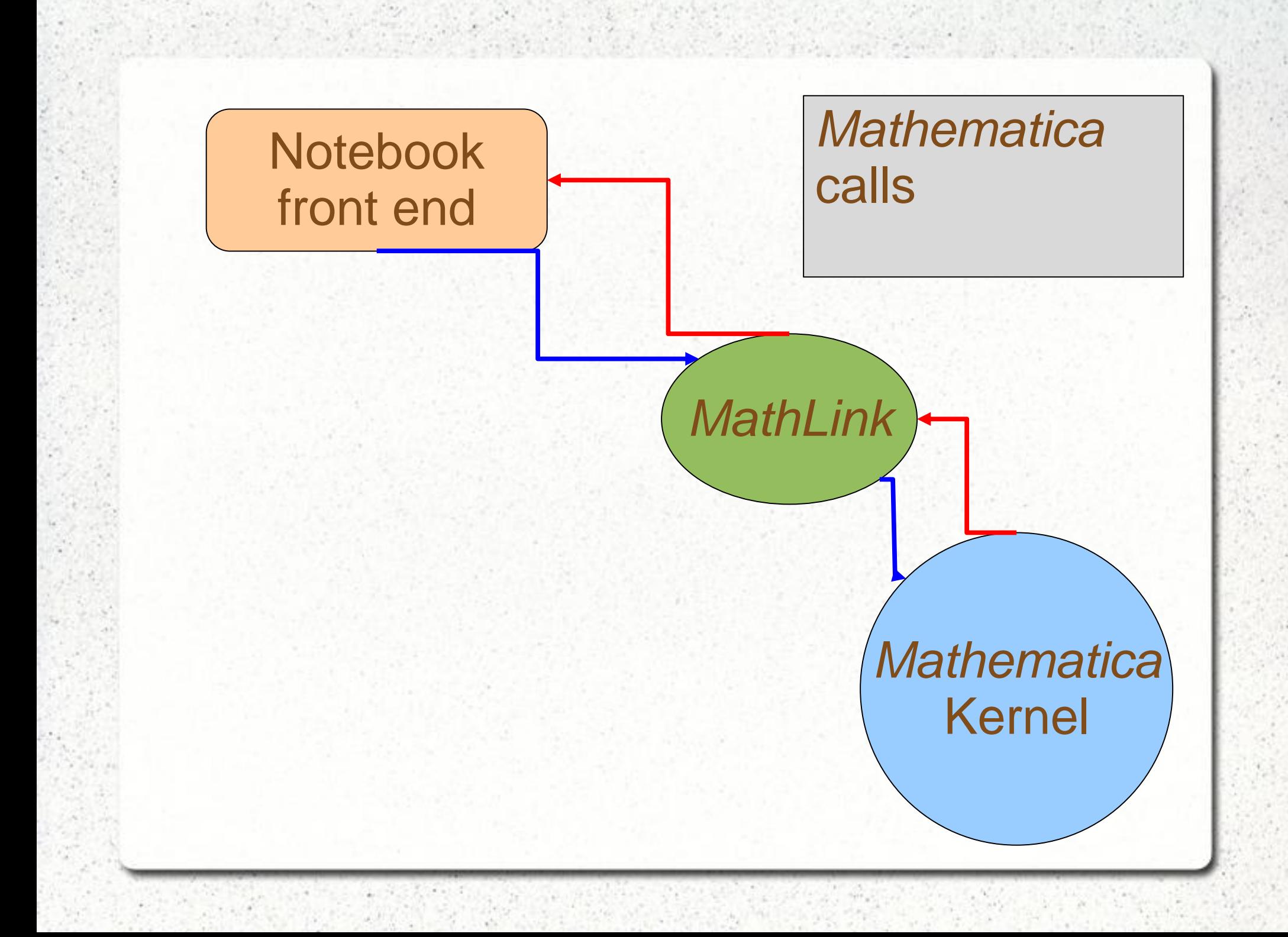

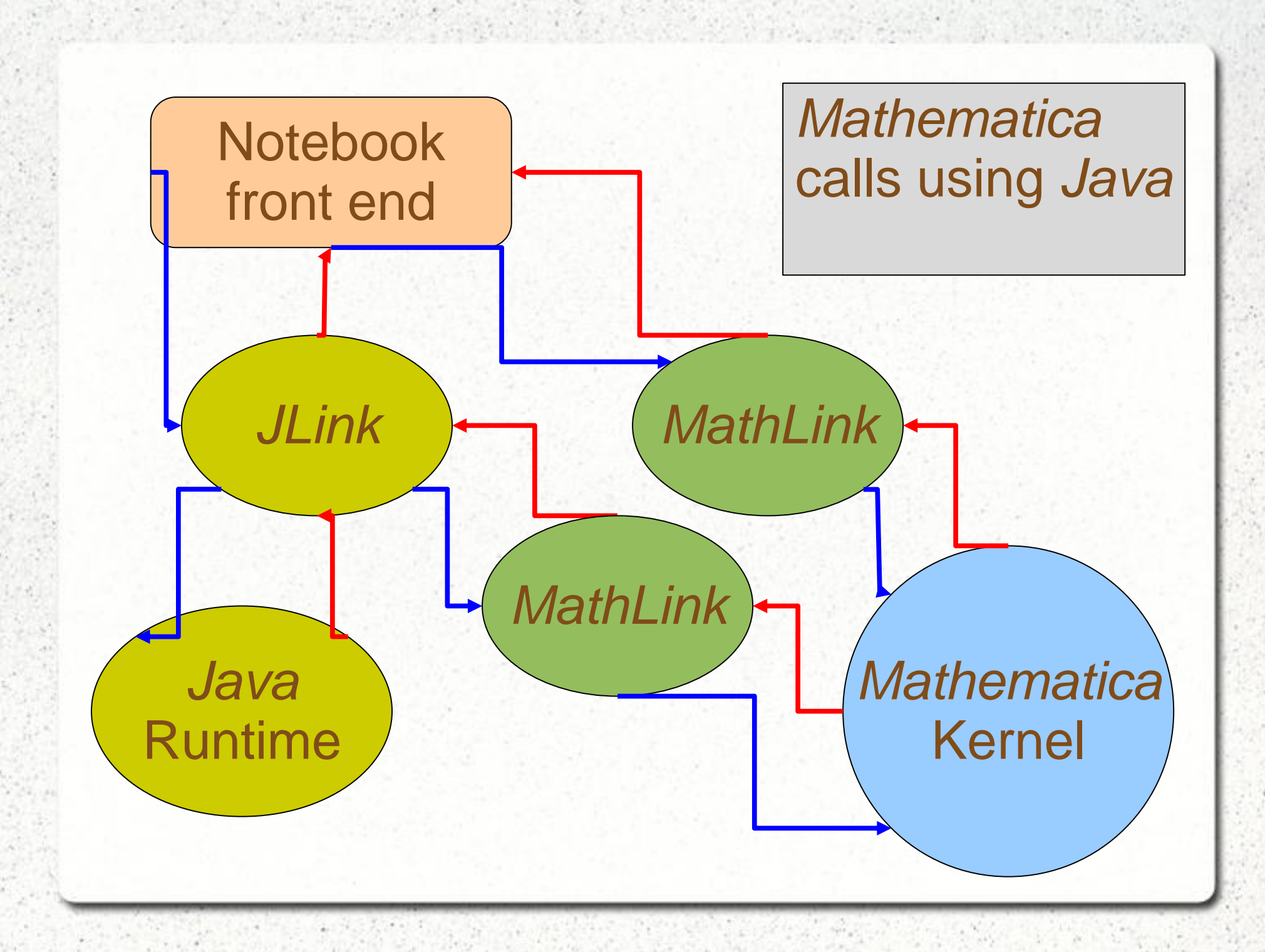

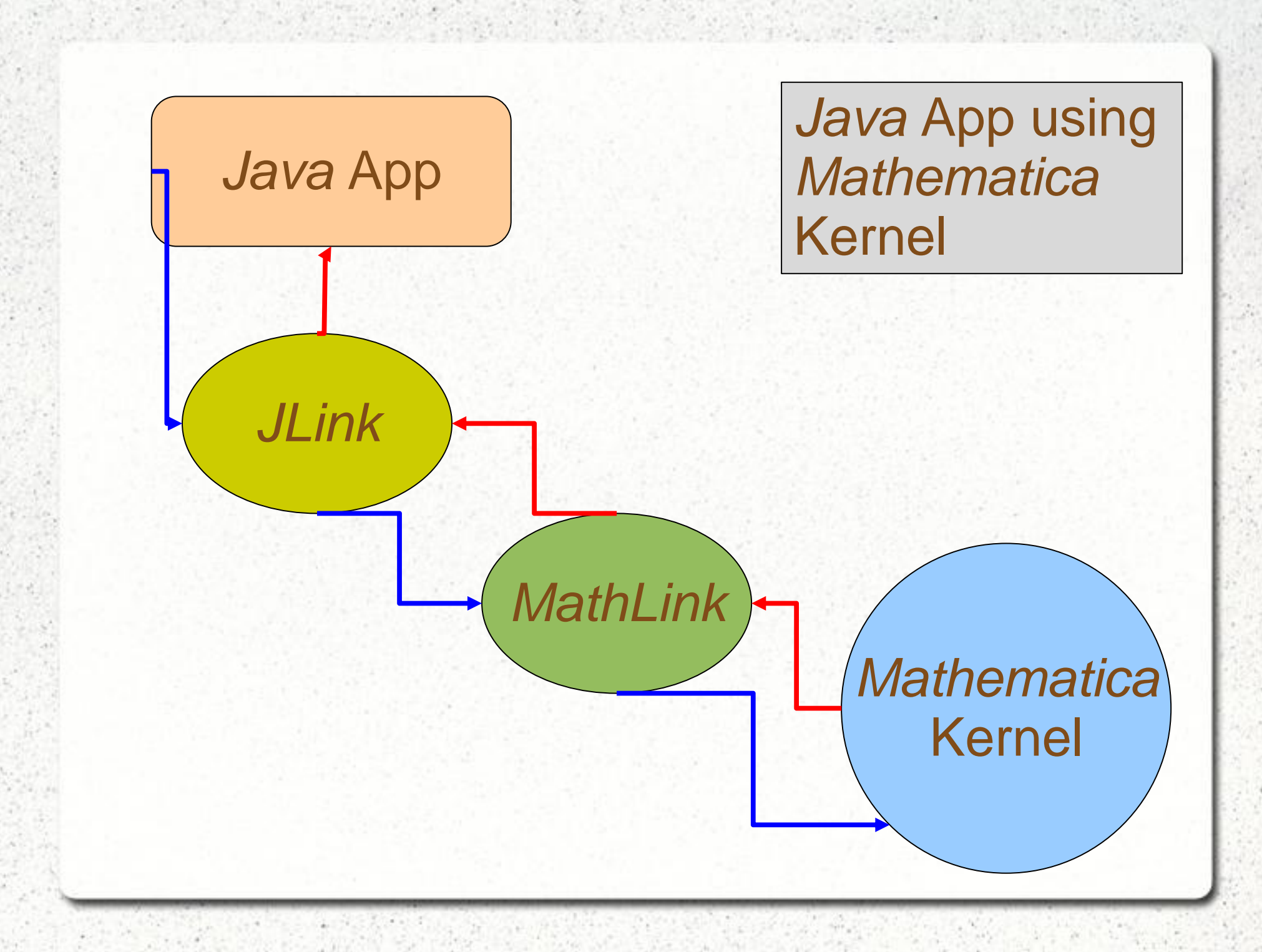

### *Introduction*

- *JLink* uses *MathLink* in its core and tries to hide it from user
- Allow users to (include *Java* in *Mathematica*):
	- Call *Java* methods from *Mathematica*
	- Create alternative front-ends for *Mathematica*
	- Create dialog boxes and other popup user interface elements for *Mathematica* programms

### *Introduction*

- Allow users to (include *Mathematica* in *Java*):
	- Write *Java* programs that uses *Mathematica*  services
	- Write applets that use *Mathematica* Kernels on the client server
	- Write servlets that make *Mathematica services available to HTTP clients*

#### • Load the *JLink* package:

 $ln(2)$ : Needs  $\Gamma^{\mu}$  JLink<sup>+  $\mu$ </sup> ]

#### • Launching the *Java* Runtime:

In[3]: InstallJava[]

Out[3]= LinkObject["C:\Program Files\Wolfram

Research\Mathematica\8.0\SystemFiles\Java\Windows\bin\javaw" -classpath "C:\Program Files\Wolfram Research\Mathematica\8.0\SystemFiles\Links\JLink\JLink.jar" -Xmx256m

-Djava.system.class.loader=com.wolfram.jlink.JLinkSystemClassLoader com.wolfram.jlink.Install -init "C:\Documents and Settings\atopalou\Local Settings\Temp\c\m-56e7bedf-52d0-4631-aee5-ffd7bbe90807", 4, 4]

• Loading a class:

 $ln[11]=$  urlClass = LoadJavaClass["java.net.URL"]

Out[11]= JavaClass[java.net.URL,  $\ll$  ]

#### Creating objects:

 $ln[15]$ : frameClass = LoadJavaClass["java.awt.Frame"];  $\mathbf{f}\mathbf{r}$  = JavaNew [frameClass, "My Example"];

#### or

 $ln[12]$ : frame = JavaNew ["java.awt.Frame", "My Example"]

 $0$ ut[12]= «Java0bject[java.awt.Frame] »

- Creating objects with JavaNew[]
	- JavaNew<sup>[]</sup> returns a reference to the object
	- All the data (fields) stay to the *Java* side
	- That makes its call, *fast*
	- Except: the times that is more convenient to be returned "by value", that means the times that there is a corresponding type between the two languages

### • Conversion of types between *Java* and *Mathematica*:

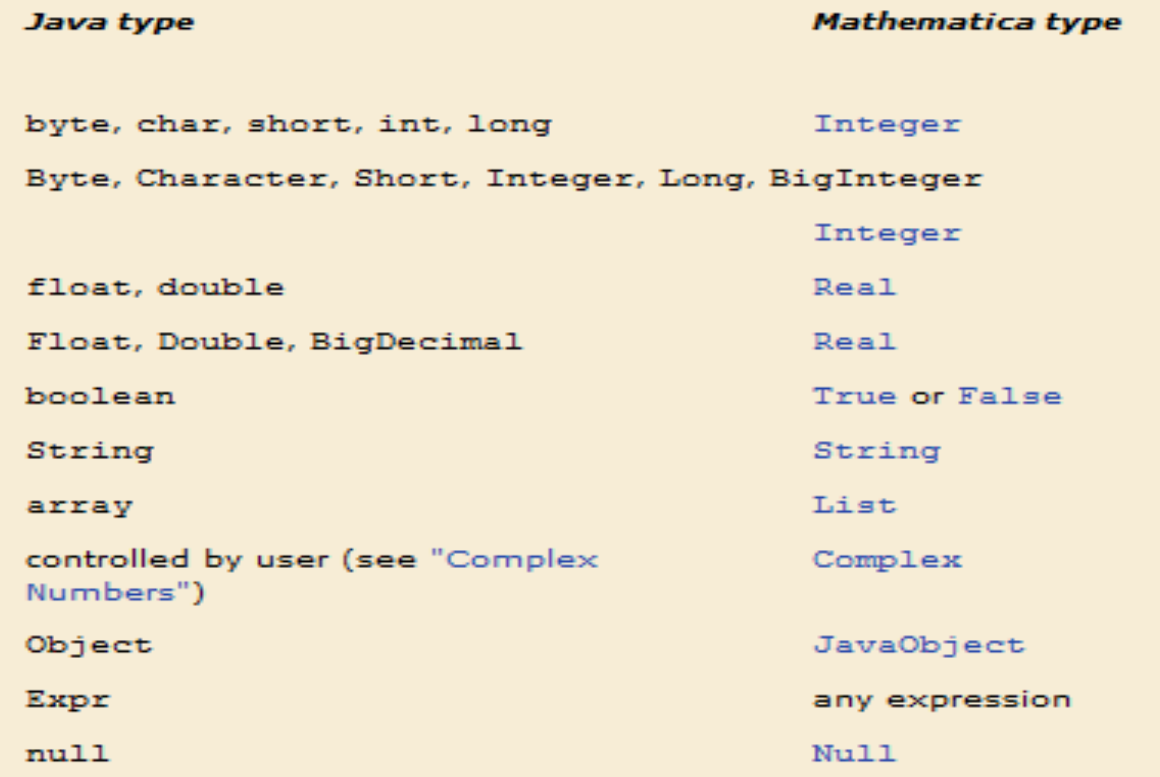

constructors

#### • Calling methods and accessing fields:

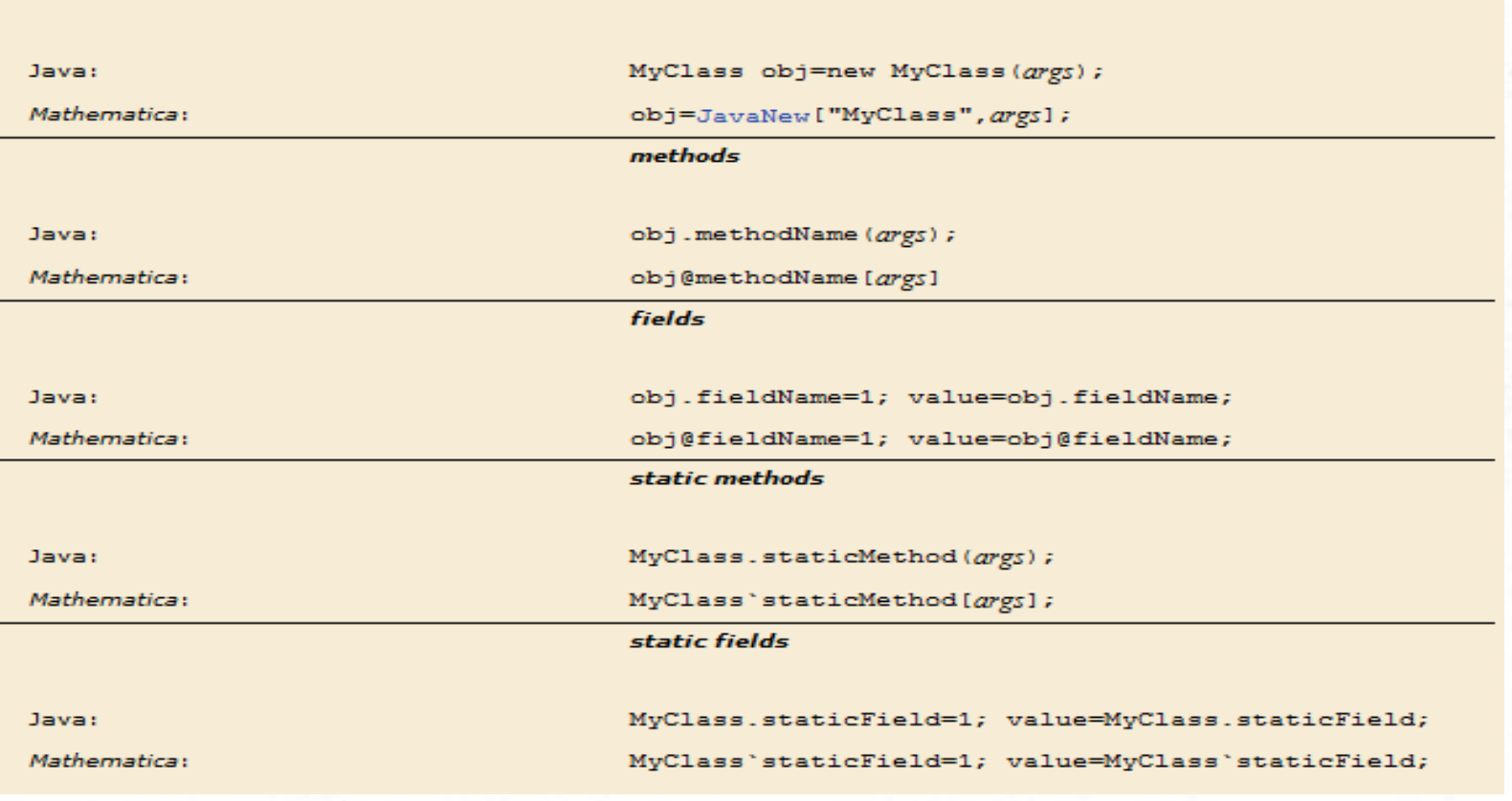

• Releasing the reference to the objects

– Must tell *Mathematica* (if needed) that the JavaObject is no longer used

ReleaseJavaObject[obj] let Java know that you are done using *obj* in Mathematica ReleaseObject[obj] deprecated; replaced by ReleaseJavaObject in J/Link 2.0 all novel Java objects returned to Mathematica during the JavaBlock[expr] evaluation of expr will be released when expr finishes BeginJavaBlock[] all novel Java objects returned to Mathematica between now and the matching EndJavaBlock[] will be released EndJavaBlock[] release all novel objects seen since the matching BeginJavaBlock[] LoadedJavaObjects[] return a list of all objects that are in use in Mathematica return a list of all classes loaded into Mathematica LoadedJavaClasses[]

- JavaBlocks
	- Pretty much as C functions, do the job, return an object, release any temporary data used

```
MyOtherFunc[args_]:JavaBlock[
     Module[(obj),
         obj = JavaNew ["java.awt.Frame"];
         Return[obj]
(* OK: obj will not be released when JavaBlock finishes. *)
```
• Exceptions are handled by *JLink* automatically

– If an uncaught exception is thrown in the *Java* side, a message will be printed in *Mathematica*

 $ln[18]=$  frameClass = LoadJavaClass["java.awt.frame"]; frm = JavaNew[frameClass, "My Example"];

> Java::excptn: A Java exception occurred: java.lang.ClassNotFoundException: java.awt.frame at java.net.URLClassLoader\$1.run(URLClassLoader.java:200) at java.security.AccessController.doPrivileged(Native Method) at java.net.URLClassLoader.findClass(URLClassLoader.java:188) at java.lang.ClassLoader.loadClass(ClassLoader.java:307) at java.lang.ClassLoader.loadClass(ClassLoader.java:252) at java.lang.ClassLoader.loadClassInternal(ClassLoader.java:320) at java.lang.Class.forName0(Native Method) at java.lang.Class.forName(Class.java:247).

LoadJavaClass::fail: Java failed to load class java.awt.frame. >>

- Creating windows
	- "Modal" window: the *Mathematica* kernel waits for the window to be dismissed (input dialog)
		- DoModal[] / EndModal[]
		- SetModal[] (for MathFrames)
		- "Modeless" window: the *Mathematica* kernel is shared between the frond end notebook and the window (a window that allows user to load packages)
			- ShareKernel[] / UnshareKernel[] (default for *Mathematica* releases after 5.1)
			- ShareFrontEnd[] / UnshareFrontEnd[]

- Import the *JLink.jar*
- *MathLink Interface*
	- The root of all link objects in *JLink*

- *KernelLink Interface*
	- Extends *MathLink*
	- Makes the assumption that the other side of the link is a *Mathematica* Kernel

- Creating Links with *MathLinkFactory*
	- *createMathLink()* (connect with other than *Mathematica* Kernel)
	- *createKernelLink(String cmdLine)*
	- *createKernelLink(String[] argv)*
	- all return the link object or throw *MathLinkException*

- Asking for evaluation
	- *MathLink:*
		- void *put(arg)* throws MathLinkException
		- different types of arg: int, long, double, String, boolean, Object
		- void *putFunction(String f, int argCount)* throws MathLinkException
		- int *getInteger()*, long *getLongInteger(),* etc...
		- All throw MathLinkExcetion
		- All public

- Asking for evaluation
	- *KernelLink:*
		- void *evaluate(String or expr)* throws MathLinkException
		- void *waitForAnswer()* throws MathKernelException
		- void *disgardAnswer()* throws MathLinkException
		- *"evaluateTo"* methods
			- No need to call *waitForAnswer()* or *disgardAnswer()*
			- Doesn't throw any Exception
				- Instead, returns null if there is an error

• Asking for evaluation

– *KernelLink:*

String evaluateToInputForm(String s, int pageWidth); String evaluateToInputForm(Expr e, int pageWidth);

String evaluateToOutputForm(String s, int pageWidth); String evaluateToOutputForm(Expr e. int pageWidth);

byte[] evaluateToImage(String s, int width, int height); byte[] evaluateToImage(Expr e, int width, int height); byte[] evaluateToImage(String s, int width, int height, int dpi, boolean useFrontEnd): byte[] evaluateToImage(Expr e, int width, int height, int dpi, boolean useFrontEnd);

byte[] evaluateToTypeset(String s, int pageWidth, boolean useStdForm); byte[] evaluateToTypeset(Expr e, int pageWidth, boolean useStdForm);

// Returns the exception that caused the most recent "evaluateTo" method to return  $m11$ 

Throwable qetLastError();

### *Conclusion*

- *JLink* is a high-level protocol (based on *MathLink*) to make easier the communication between *Mathematica* and *Java*
- *Works both ways*

• *for more informations visit:*

*http://reference.wolfram.com/mathematica/JLink/tutor ial/Overview.html*